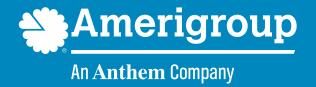

# **Interactive Care Reviewer**

Submit and inquire about behavioral health authorizations

#### **Course objectives**

After completing this course, participants will be able to:

- List the benefits of using the Interactive Care Reviewer (ICR).
- Identify the products and services available on the ICR for authorizations.
- Access ICR through the Availity\* Portal.
- Create an authorization.
- Inquire about a previously submitted authorization.

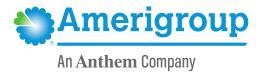

#### **Agenda**

#### Agenda for this course:

- Review the benefits of using the ICR for member authorizations.
- Create and submit inpatient/outpatient requests.
- Inquire about an existing request.

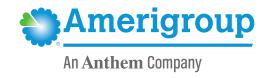

# Behavioral health authorization submission capabilities

- Submit authorization requests for behavioral health (BH) services including acute inpatient stays, residential and rehabilitation stays, intensive outpatient and partial hospital programs, electroconvulsive therapy, transcranial magnetic stimulation, applied behavioral analysis therapy, and psychiatric testing.
- Templates allow you to enter clinical details previously provided via phone.
- Update cases or request an extension within the ICR tool.

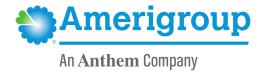

#### **ICR** details

The ICR brings improved efficiency to the authorization process:

- Physicians and facilities can submit authorization requests for BH services, including acute inpatient stays, residential and rehabilitation stays, intensive outpatient and partial hospital programs, electroconvulsive therapy, and psychiatric testing.
- Ordering and servicing physicians and facilities can use the inquiry feature to find information on any authorization with which their tax ID/organization is affiliated.

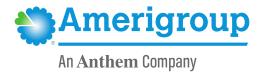

### Advantages of using the ICR

You'll see great advantages in using the ICR. The ICR improves the efficiency of the authorization process:

- Authorizations are in one place and are accessible at any time by any staff member.
- This means there's no need to fax reduced paperwork!
- You can quickly check authorization status online and update requests.
- Proactive communication is conducted via email updates.
- You can attach and submit clinical notes and supporting images.
- You have the ability to inquire on authorization requests submitted via phone, fax, ICR or other online tool.

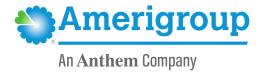

#### **Accessing the ICR**

#### Access the ICR via the Availity Portal (<a href="https://www.availity.com">https://www.availity.com</a>).

Select the REGISTER link to be redirected to the Registration details landing page.

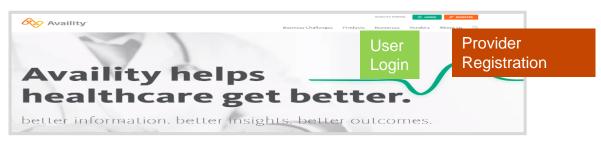

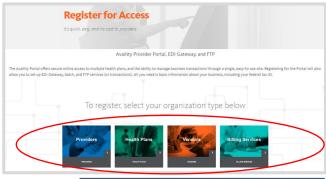

Select the appropriate organization type link, and you will be redirected to the *Registration Form*.

The person starting the registration process agrees to be the administrator for the organization and can now register for the Availity Portal.

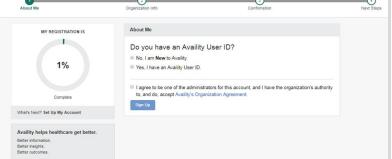

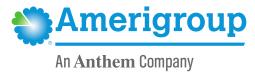

# **Availity administrator: granting access on the Availity Portal**

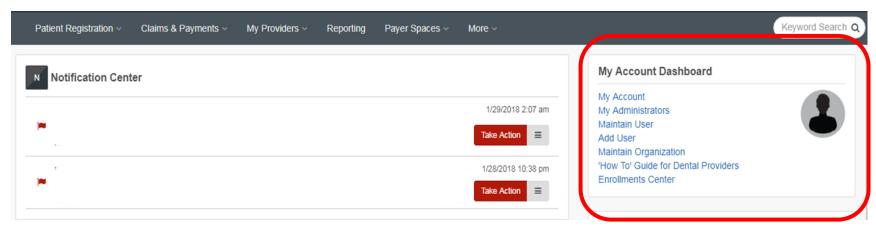

Your organization's Availity Portal administrator can select **Maintain User** from their *Account Dashboard* located on the upper-right corner of the home page to add functionality to an existing user. To create a new access, the administrator selects **Add User**.

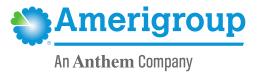

# Availity administrator: granting access on the Availity Portal (cont.)

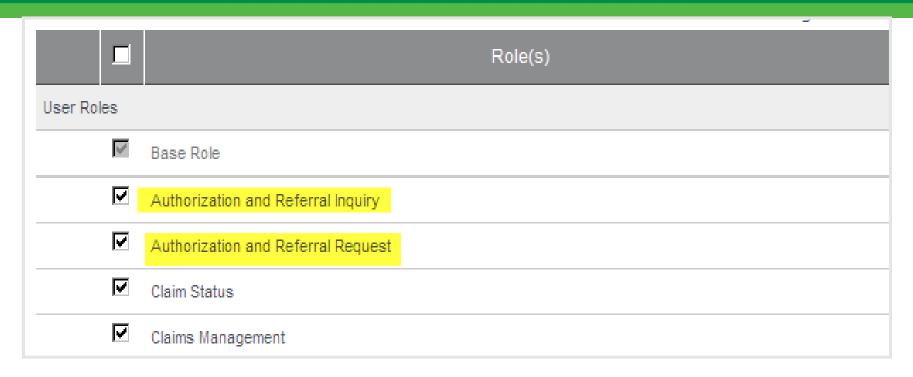

Assign users the roles of **Authorization and Referral Inquiry** and **Authorization and Referral Request**.

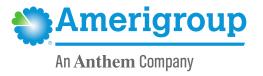

### **Accessing the ICR**

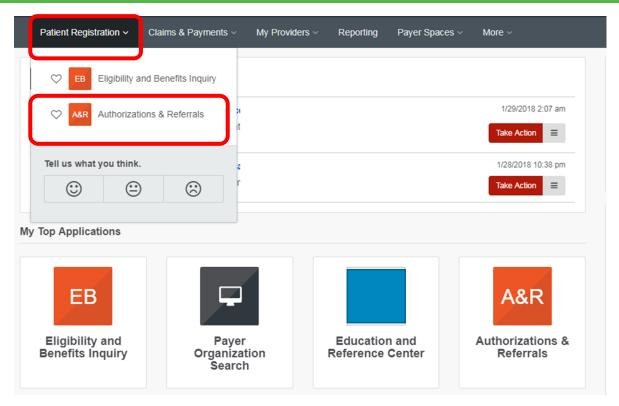

To access the ICR from the Availity Portal, choose **Authorizations & Referrals** under the *Patient Registration* link on the top navigational bar.

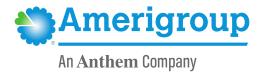

# Accessing the ICR (cont.)

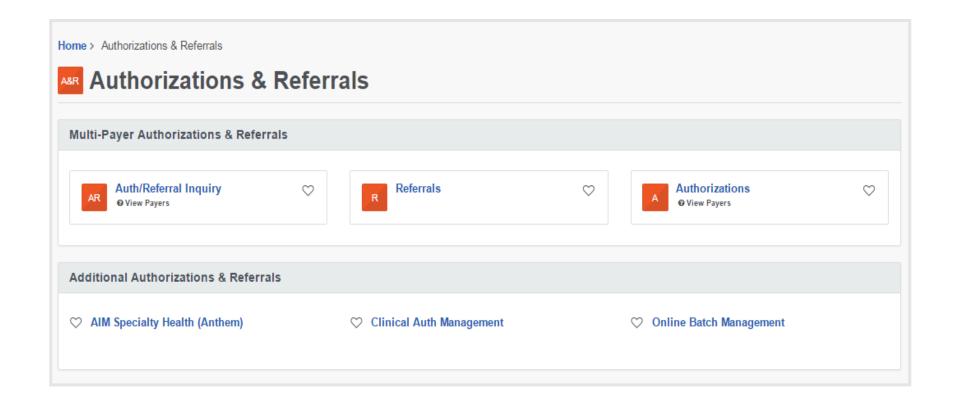

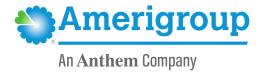

### ICR Terms of Use and Disclaimers

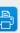

#### Interactive Care Reviewer Terms of Use and Disclaimers

Together with IBM we have developed this online system using IBM's Watson technology to allow providers to request utilization management determinations, to assist in assembling required information, and to view an advance determination with information regarding review of coverage for a requested service.

All treatment decisions, and the consequences and outcomes thereof, are the responsibility of the health care provider and the patient, not the Plan. In general:

- Plan deductibles and co-payments apply before final payment can be made.
- Plan maximums and limitations will apply before payment can be made.
- · Plan benefits may change upon renewal.

Health care providers will continue to receive a formal written notice of the Plan determinations, which will include specific additional information regarding the administration of benefits for the requested service.

The data provided by this system is protected health information ("PHI") and must be treated with the same care as other PHI that is exchanged during the normal course of business. PHI shall only be used as necessary for patients currently receiving treatment. Health care providers using this system must ensure that use of PHI is subject to the provider's own policies and procedures, in compliance with applicable law. Such use shall further be subject to the terms and conditions of the Provider's agreement with the Plan.

Access, use, or disclosure of information related to certain sensitive medical services is strictly limited by federal and state laws. Sensitive medical services may include, but are not limited to, treatment for: substance use disorders, sexually transmitted illnesses or mental conditions. Such information may only be accessed, used, or disclosed with the authorization of the patient or for treatment purposes. Accessing sensitive service information outside of these requirements is prohibited.

Drug and alcohol abuse treatment records may only be accessed, used, or disclosed with the consent of the patient or to the extent necessary to respond to a bona fide medical emergency.

By selecting 'Accept', you acknowledge that you have read and you agree to these Terms of Use/Disclaimer.

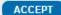

Read and accept the disclaimer. Be sure to enable pop-ups! Terms of Use & Privacy Disclaimer

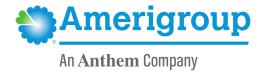

# The ICR landing page/dashboard

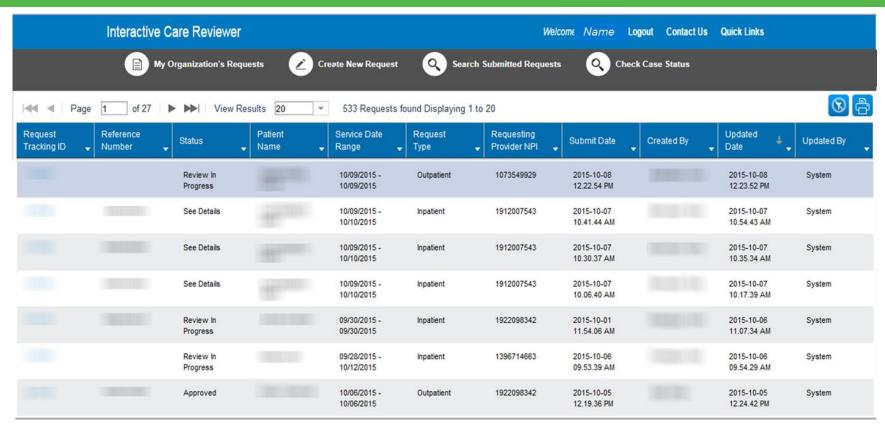

The dashboard displays requests submitted, requests not yet submitted, cases requiring additional information and cases in which a decision has been rendered.

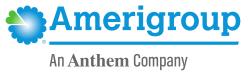

# The ICR landing page/dashboard (cont.)

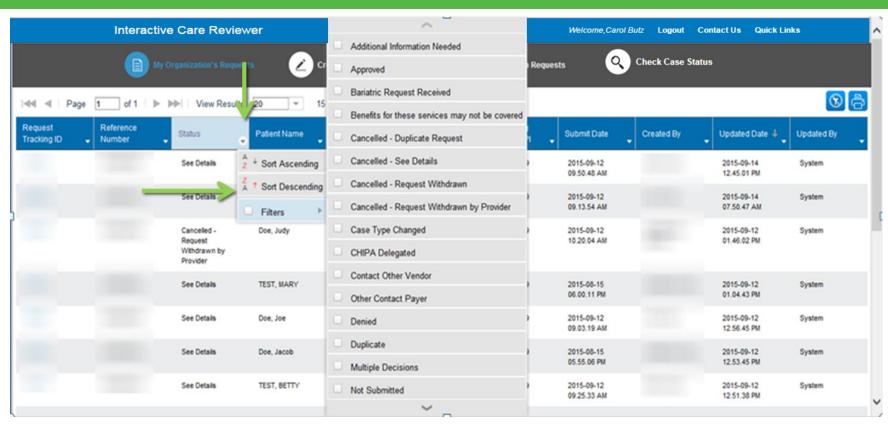

All columns have up and down arrows for quick sorting. Some also have a filter option (shown here).

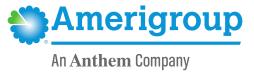

#### ICR dashboard tabs

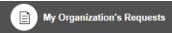

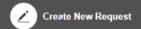

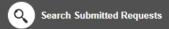

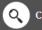

Check Case Status

#### Tabs across the top of the dashboard:

- My Organization's Requests is the home page of the application and displays the dashboard.
- Create New Request is used to start a new inpatient or outpatient request.
- Search Organization Requests allows for the ability to search for any ICR case requested by your organization or any request with which your organization is associated. This includes requests with a status of review not required.

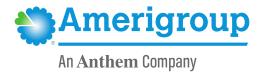

### ICR dashboard tabs (cont.)

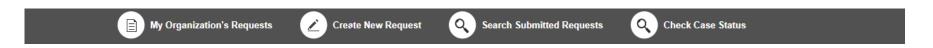

**Check Case Status** allows for the ability to view any cases submitted associated with the tax ID(s) on the request. This includes submissions by phone, fax, etc.

**Note**: In order to view the authorization/referral, the case must be associated with the tax ID listed under the organization you selected in the Availity Portal.

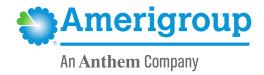

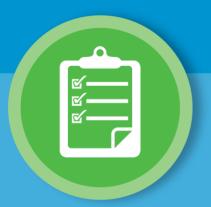

# Creating a new request

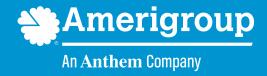

#### **Creating a new request**

Do you want to verify if an authorization is required? The ICR gives you quick access to that information in most cases. Enter:

- Patient information.
- Diagnosis and procedure information.
- Provider details.

A message will appear indicating whether or not an authorization is required for most requests. This information can be printed or saved to a PDF and is available later via an ICR search.

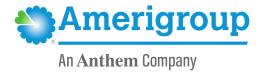

#### Starting a new request on the ICR

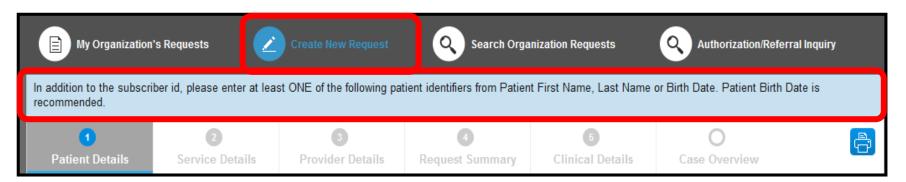

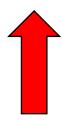

- Select Create New Request from the ICR dashboard tab.
- Watch the blue bar for messaging. Errors turn the box red.
- Menu bar shows where you are.

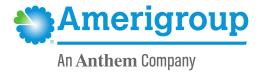

#### **Patient details**

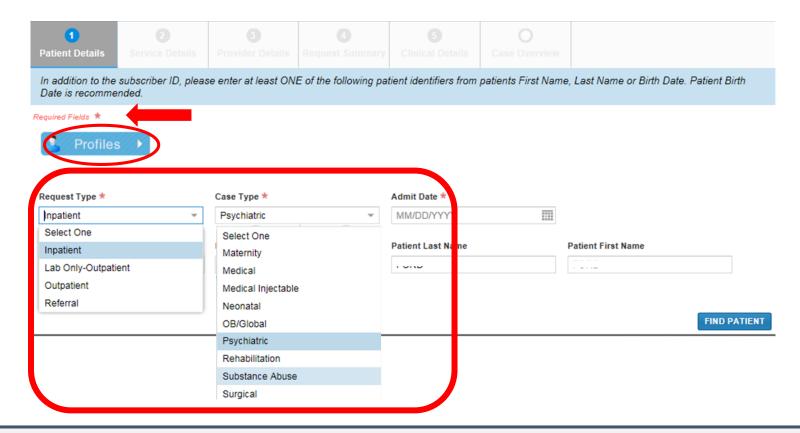

Select from the Request Type and Case Type menus or save steps by selecting Profiles.

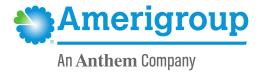

### Patient details (cont.)

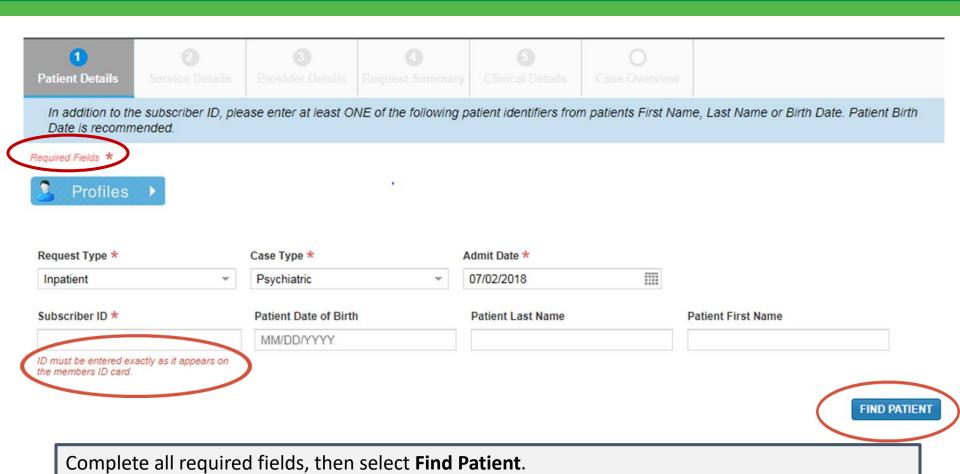

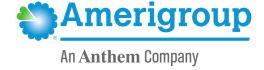

### **Profile templates**

Click on the dot to view the Standard Profile.

You will be able to see what will be populated on the *Patient Details* screen and on the *Service Details* screen.

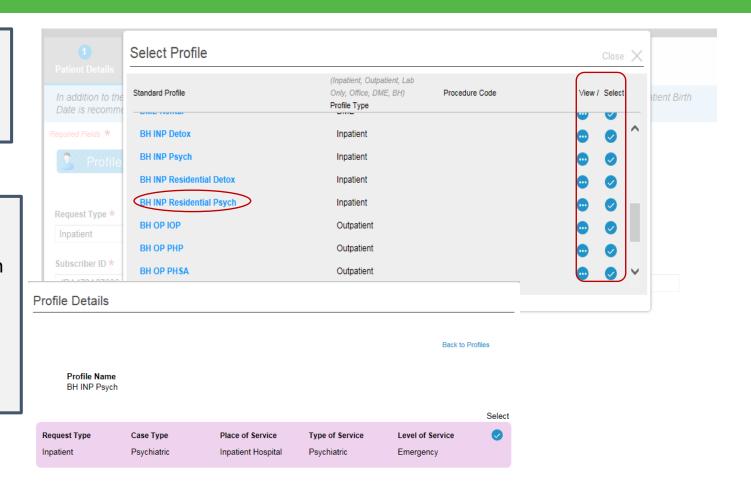

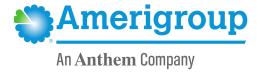

# **Profile templates (cont.)**

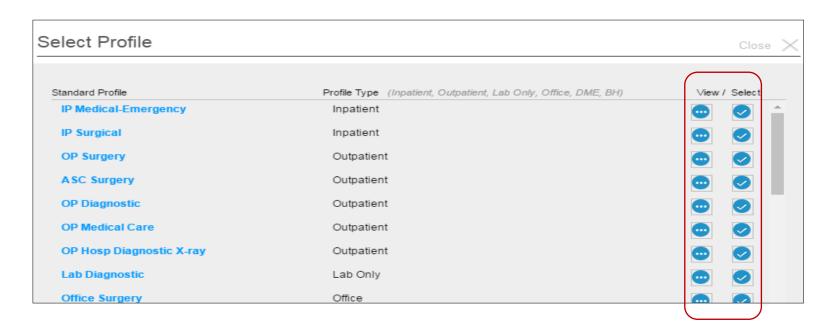

Select the check mark to select a standard profile. This action will populate the mandatory *Request Type* and *Case Type* fields on the *Patient Details* screen and *Place of Service*, *Type of Service*, and *Level of Service* on the *Service Details* screen.

# Patient details: date of service (inpatient — admit date)

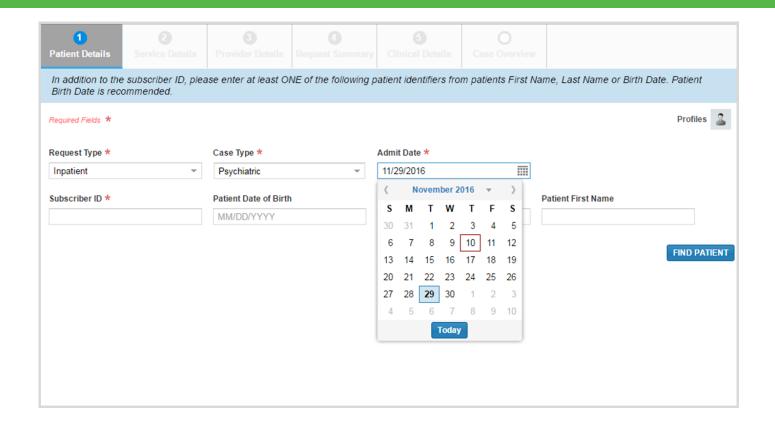

The admit date cannot be changed once the case is submitted.

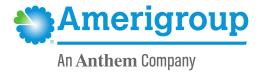

#### **Patient details**

A message in the blue bar will indicate if the member's preauthorization cannot be completed using the ICR.

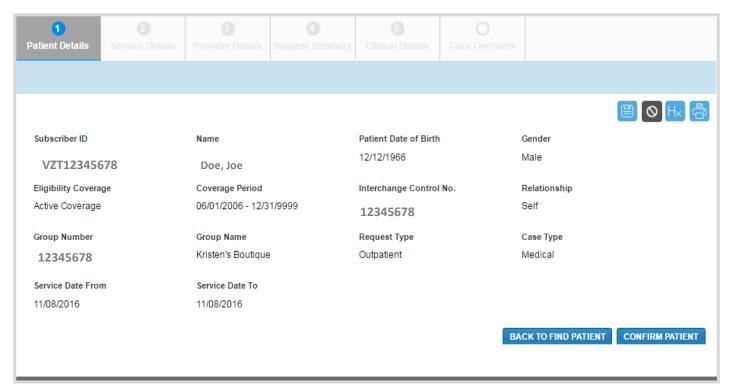

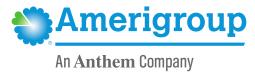

# **Service details** — outpatient examples

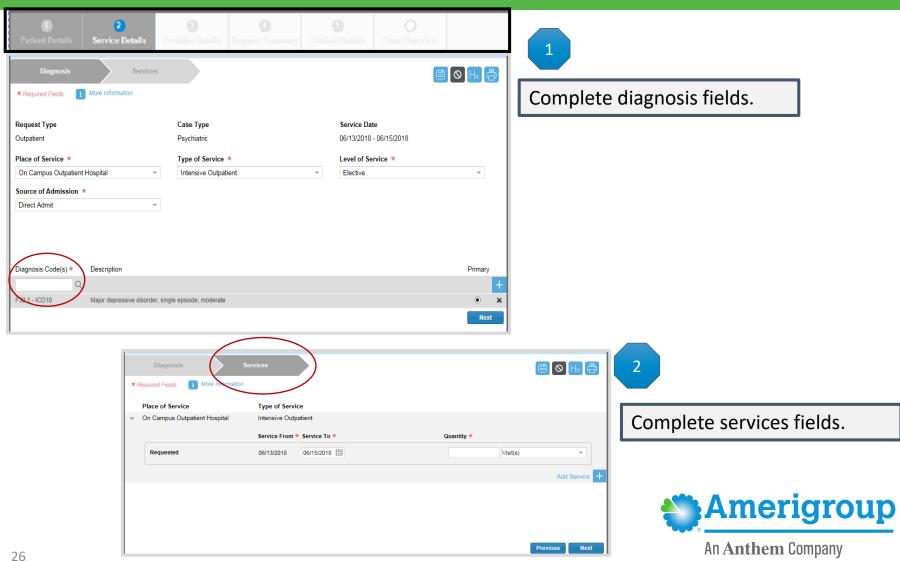

# Service details — outpatient examples (cont.)

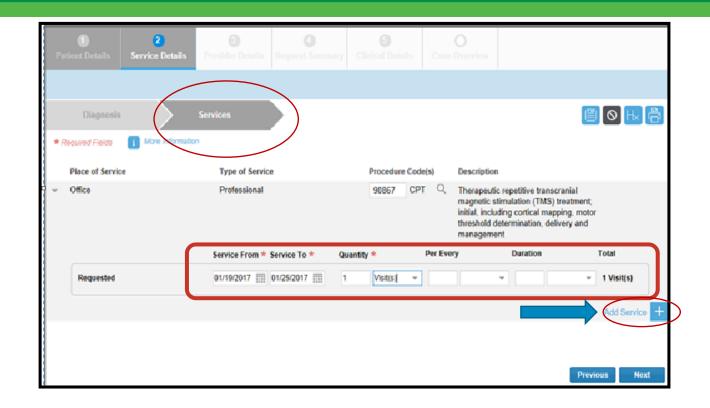

Select plus sign again to enter that procedure to case before selecting the **Next** button.

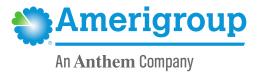

### Service details: diagnosis (inpatient)

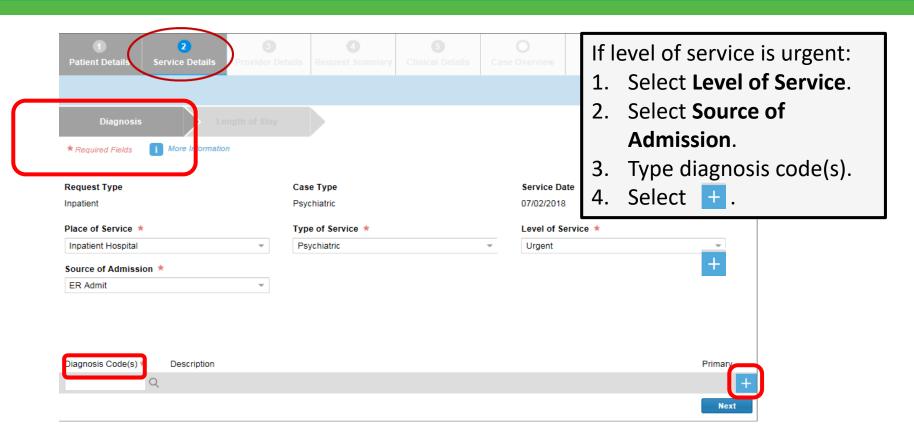

Urgent level of service is only an option for a future admission. If the date of admission is the current date (or in the past), options are elective and emergency.

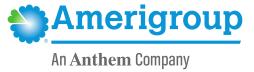

# Service details: length of stay (inpatient)

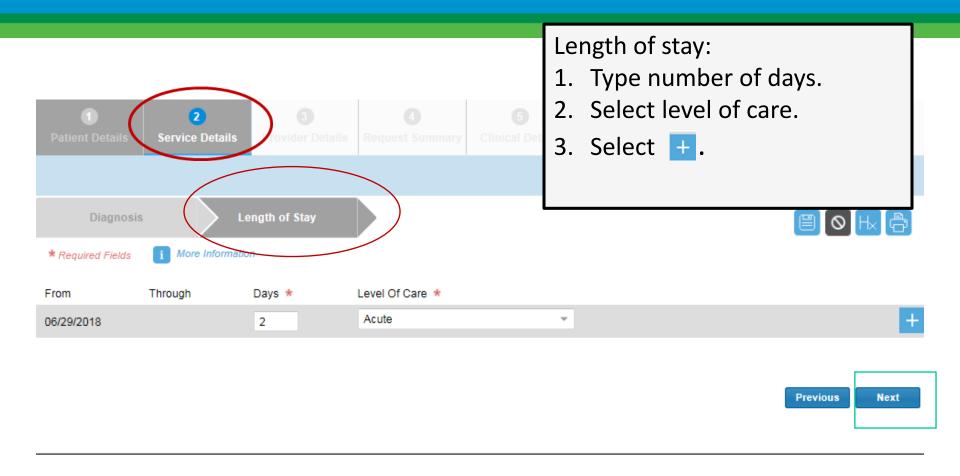

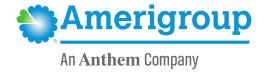

#### **Provider details**

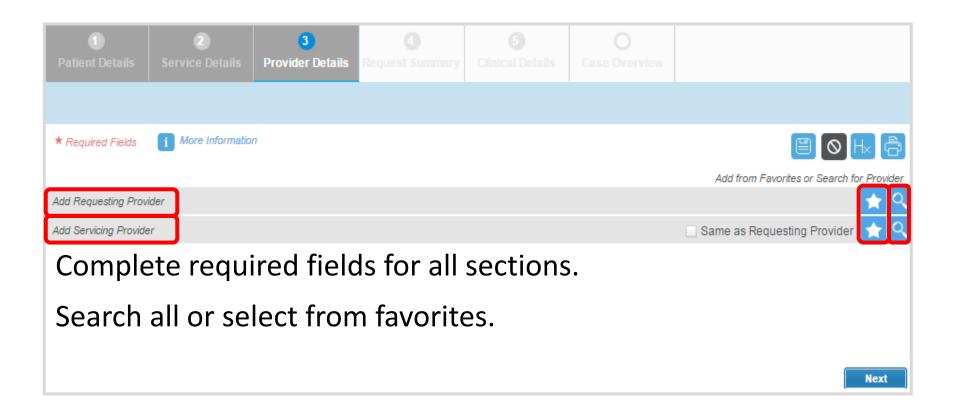

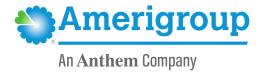

### **Ordering provider**

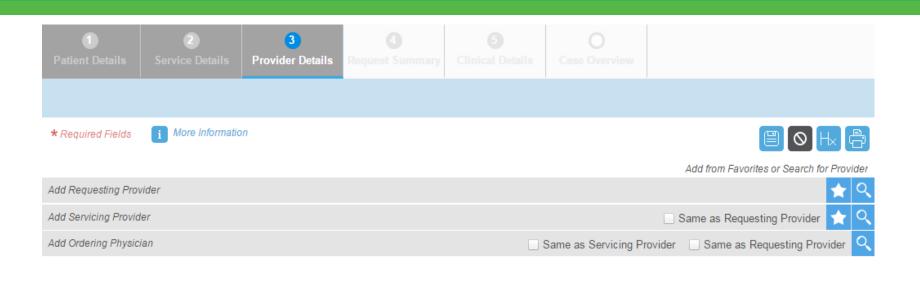

The Ordering Provider Information section appears for some specific outpatient requests. Examples include: Place of Service — Home or Type of Service — Diagnostic Lab, Dialysis, Durable Medical Equipment, Home Health Care, Physical Therapy, Radiation Therapy.

Amerigroup

Next

An Anthem Company

#### **Provider details**

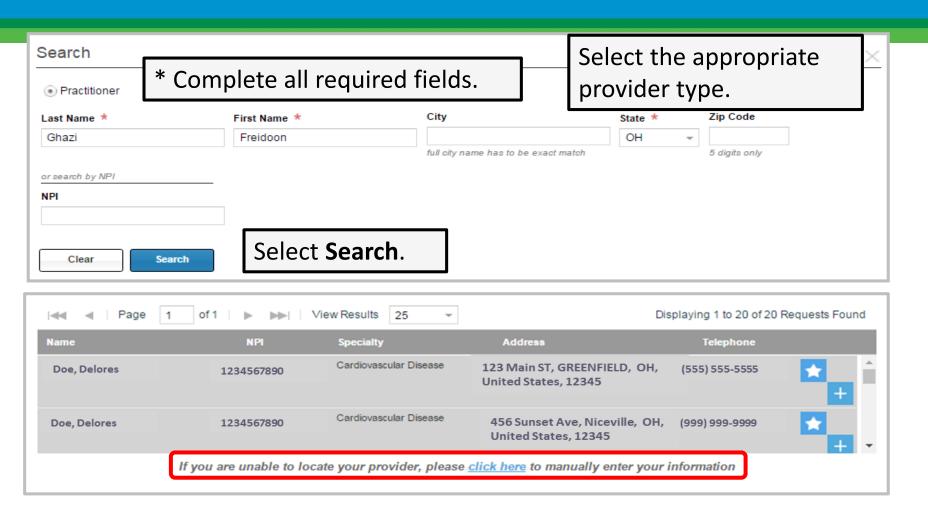

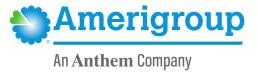

#### **Favorites**

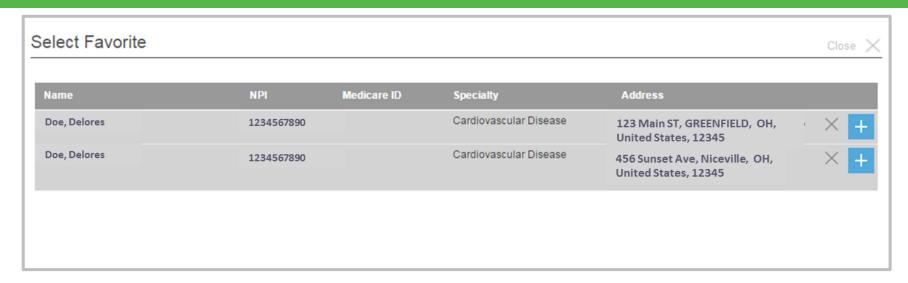

#### You can save up to 25 favorites for:

- Requesting providers.
- Servicing providers.
- Facility durable medical equipment providers.
- Refer to providers.

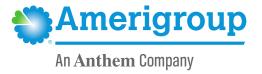

#### Provider details: contact information

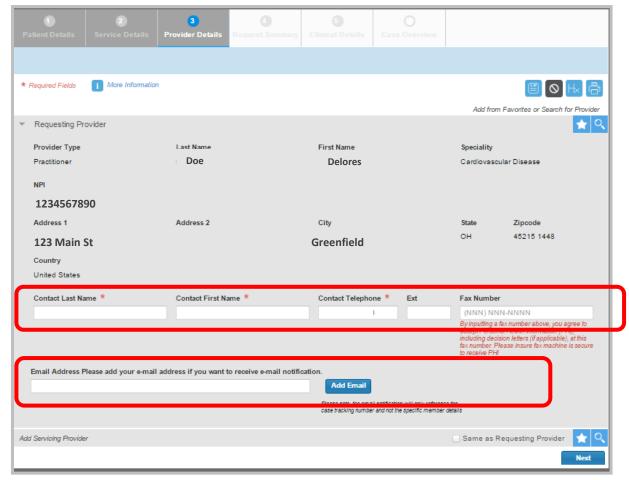

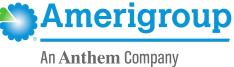

#### Request summary

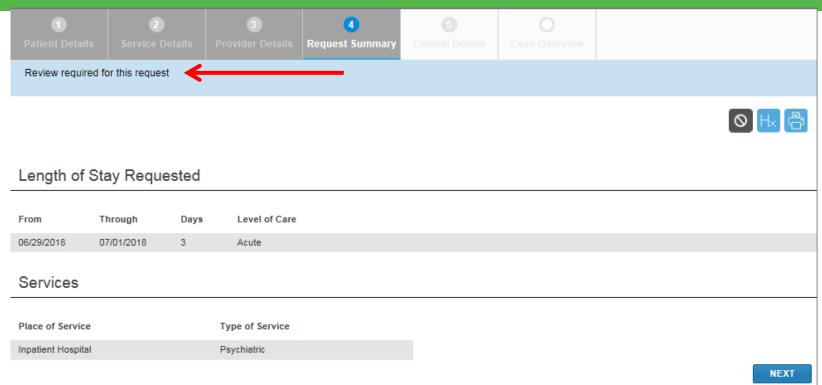

The *Request Summary* page is where you will be able to verify whether the services require prior authorization. If the services do not require prior authorization, you can note the tracking ID and close out the request. If you need to search for it later, you can locate the request by the tracking ID or patient information.

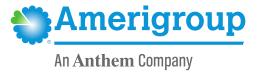

### Clinical details: provider form

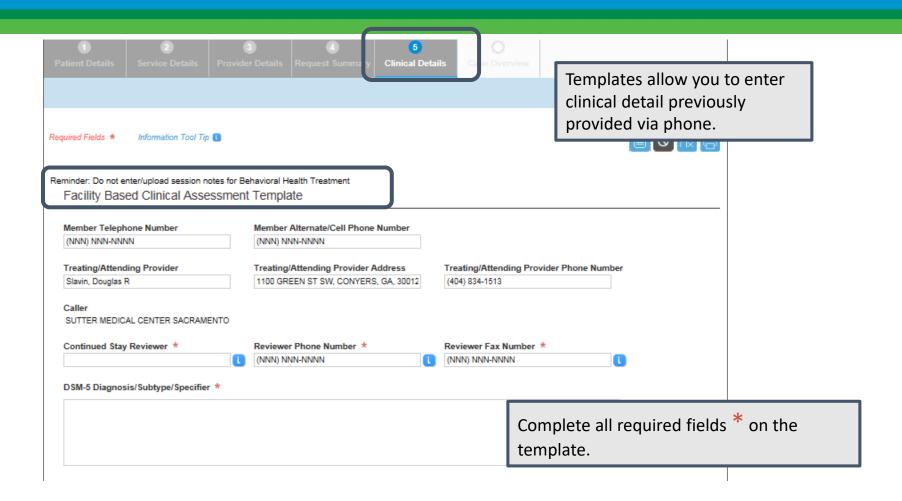

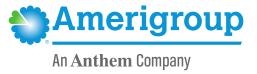

# Clinical details: provider form (cont.)

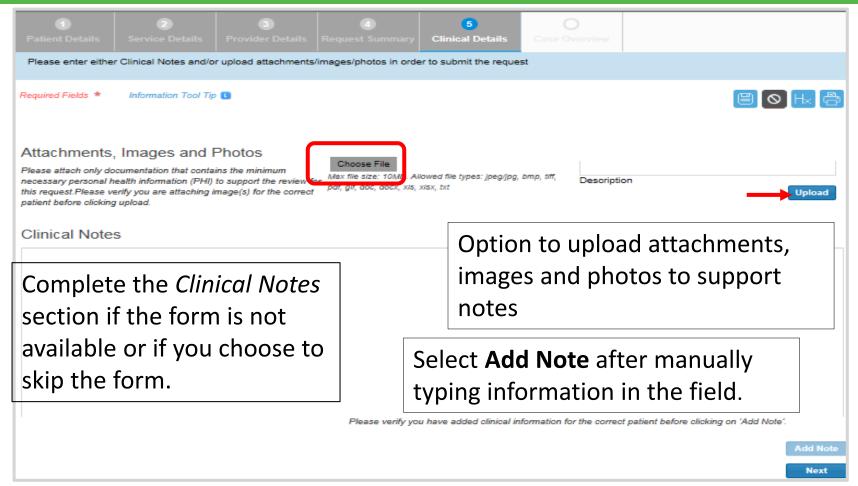

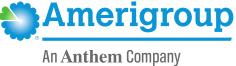

## **Case overview**

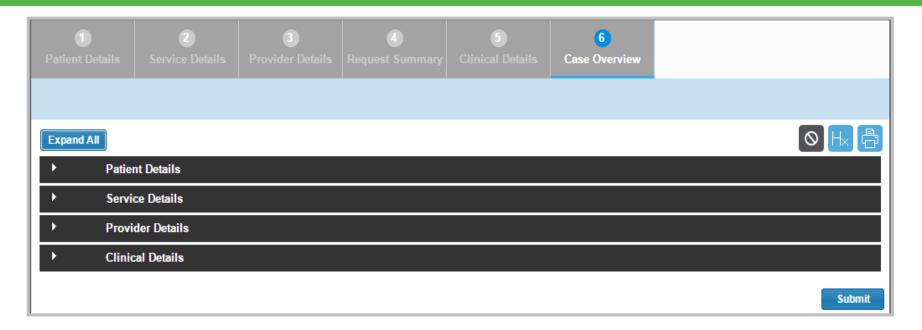

View all the details of the request you entered for a final time before they are submitted.

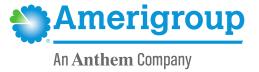

# Case overview (cont.)

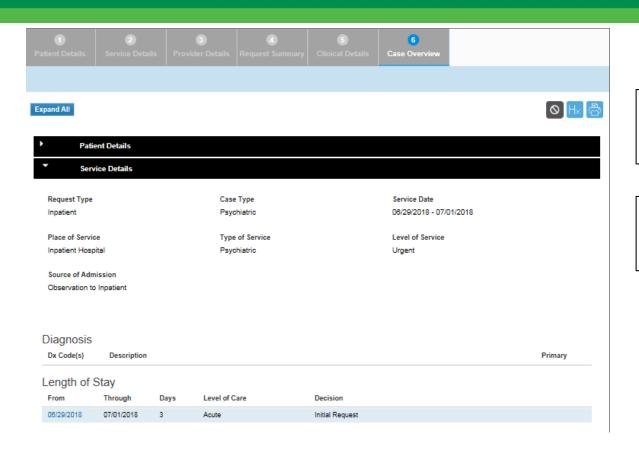

Select **Expand All** to review all sections.

Select the arrow to expand one section.

To modify information, select the title of the page to go back and edit fields. Select **Submit** to do the final submit for your request.

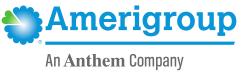

# Submitted request in ICR

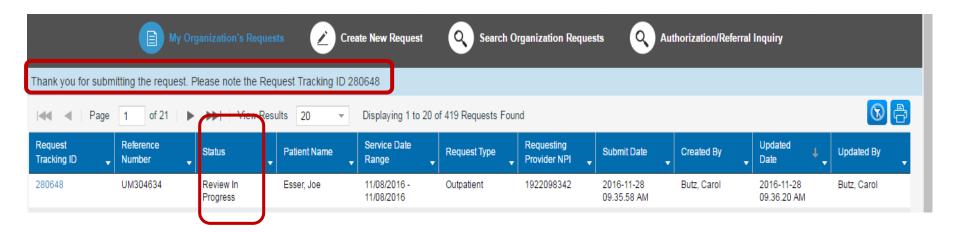

Once a request has been submitted, the dashboard will appear, and the new request will be viewable at the top with a *Review In Progress* status. Confirmation that it was submitted, and the tracking ID will be viewable in the blue bar.

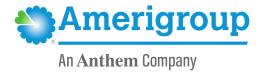

# Viewing a decision — inpatient or outpatient

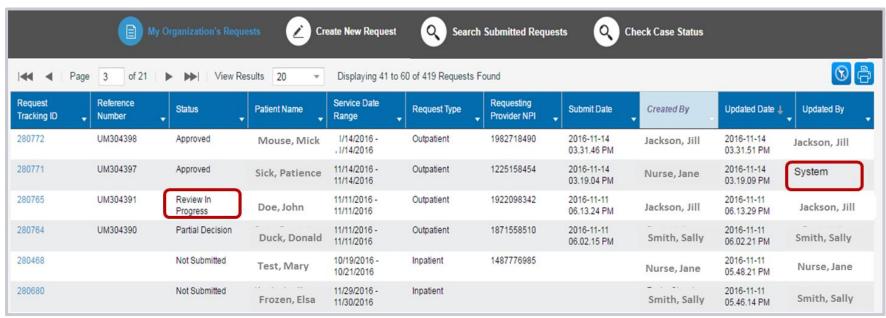

Submitted requests will have a *Review in Progress* status. If a user has entered an email address on the *Provider Details* page, they will receive emails when there is activity on a case. Look for cases that are last updated by system and where status is no longer *Review In Progress*. Those cases with updates or a decision can be viewed by selecting **Request Tracking ID**.

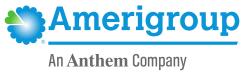

# Viewing a decision/request for additional information

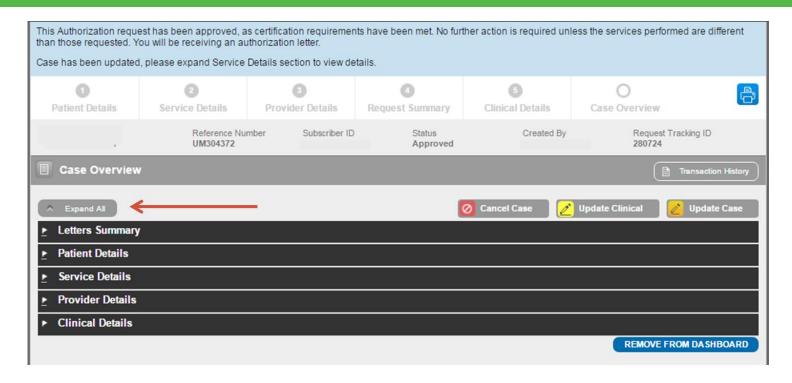

To view status details, select the tracking number from the dashboard and then select **Expand All** to allow the case information to be viewable. View decision letters associated with your requests.

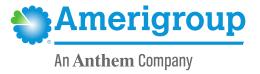

## **Provider letters**

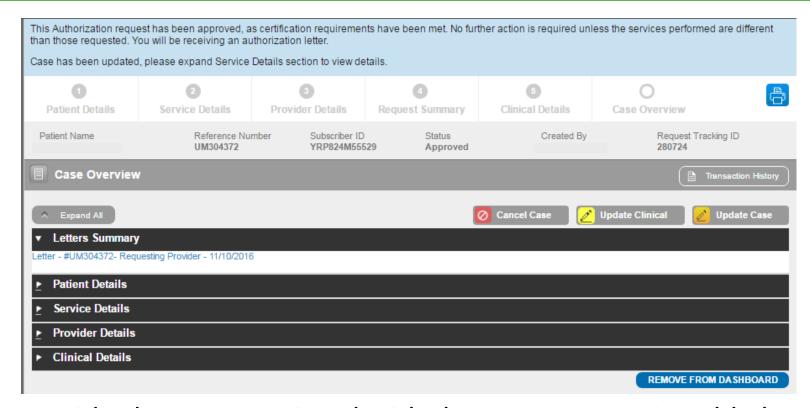

Provider letters associated with the request are viewable by expanding the *Letters Summary* section.

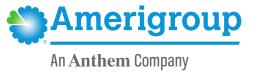

# Viewing a decision

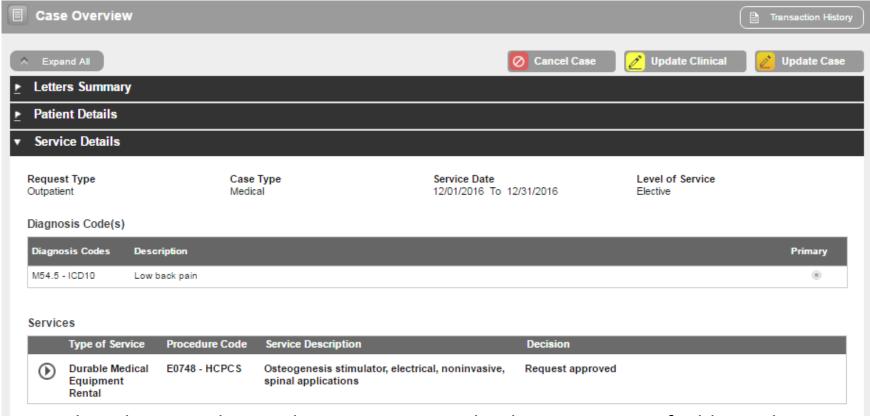

Look at the *Procedure Code* section to view the decision, to see if additional information is needed or to see if the case is pending for other reasons.

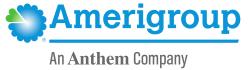

# Discharge notes

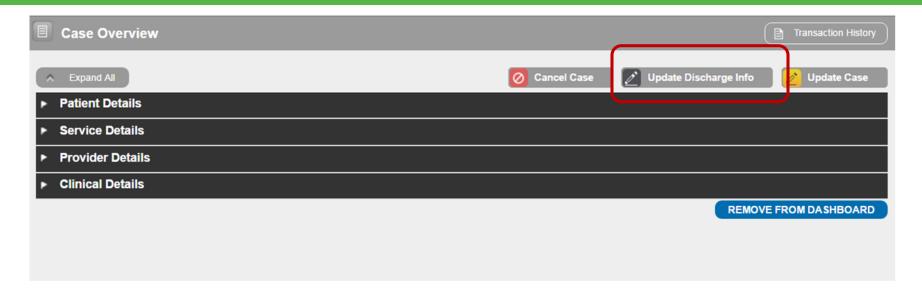

You will have an option available to select **Update Discharge Info** if it applies to the case — This is also available for cases submitted by phone/fax.

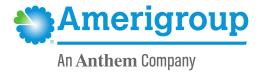

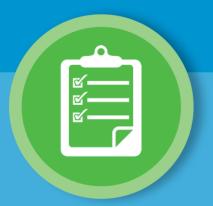

# Inquiry features on the ICR

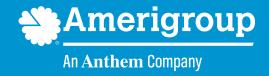

# User access to the ICR — inquiry

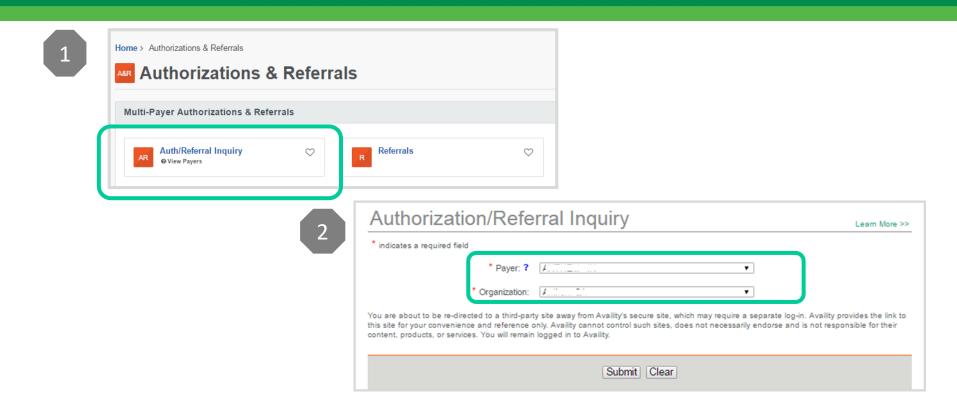

To inquire on any authorization submitted by phone, fax, ICR or other online tool, choose **Auth/Referral Inquiry** under the *Authorizations & Referrals* link. Then choose the payer and organization.

An Anthem Company

# **Search using Check Case Status**

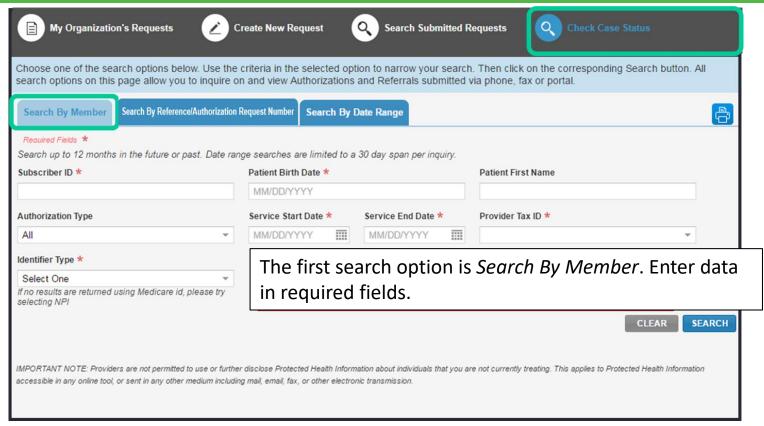

Ordering and servicing physicians and facilities can make an inquiry to view the details for the services using the **Check Case Status** option.

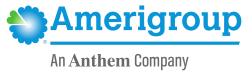

# Search by reference/authorization request number

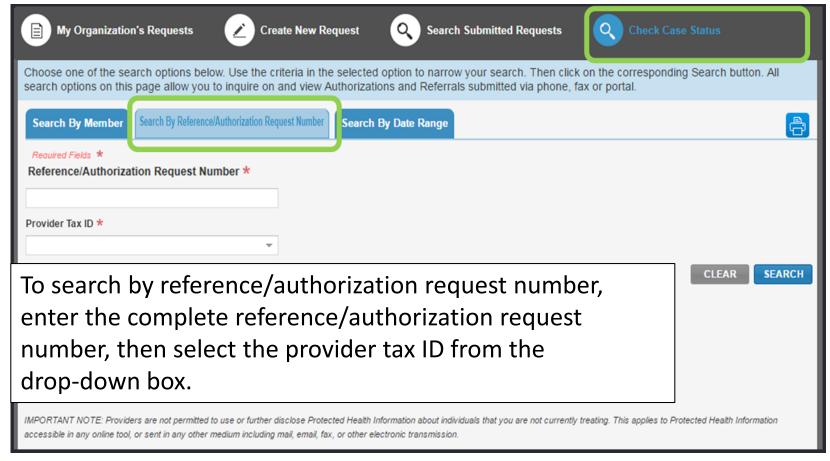

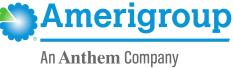

# Search by date range

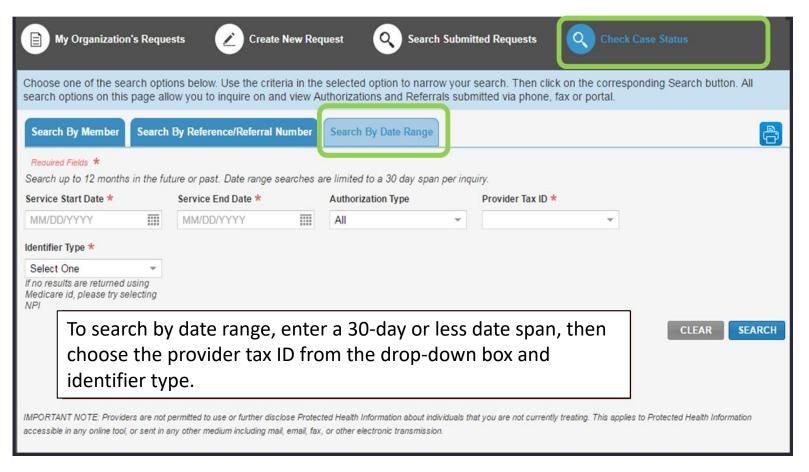

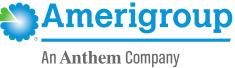

# Search organization requests

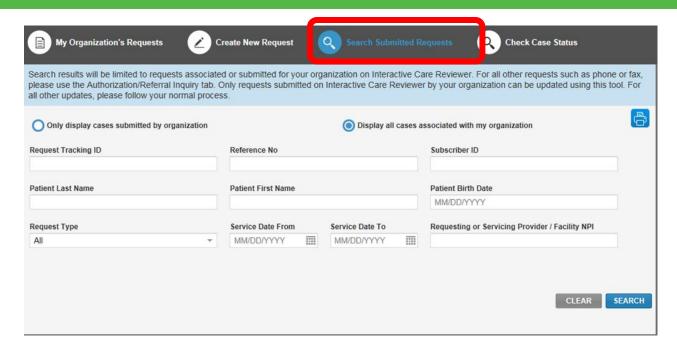

You will have the option to select **Only display cases submitted by organization** or **Display all cases associated with my organization** and complete one or more of the fields.

What functions are available from the Search Submitted Requests tab?

- Locate a request that has a status of Review Not Required.
- Locate a request that is not submitted.
- Locate a request that has been archived.
- Update a request.

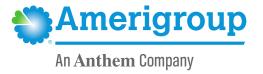

## Search results

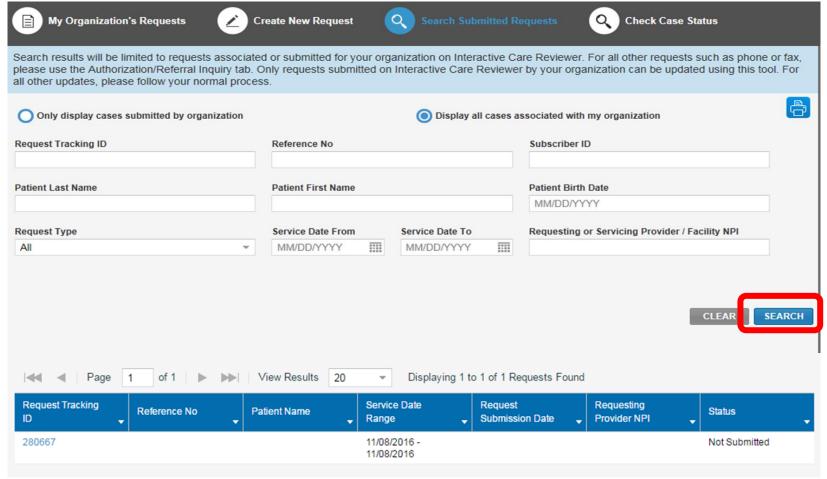

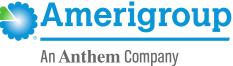

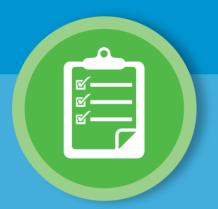

# Adding clinical information to a behavioral health inpatient continued stay request

Applicable to BH inpatient requests

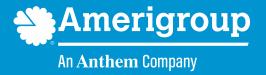

# Qualifications for adding clinical to an ICR request

- The ICR request must be:
  - A psychiatric or substance abuse inpatient case.
  - In an approved or pending status.
  - An ICR-created request (in other words, not phone or fax).
- When clinical is able to be added to a request in ICR, this button
  will appear in the top right of the ICR screen if the request is
  opened from the dashboard or via search submitted requests.

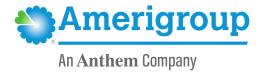

# How to add clinical to the request

 After selecting the Update Clinical button, this message will be displayed to the user:

- User should select Yes, and then they will be directed to the Clinical Details Page.
  - User can attach a file(s) or add clinical notes into the Clinical Notes text box.

You are getting ready to update the case, would you like to proceed?

- User must provide their phone number and extension (if applicable).
- Select Next at the bottom of the screen when clinical has been added/attached.

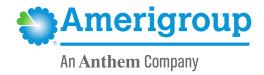

# Screen shot of Clinical Details page

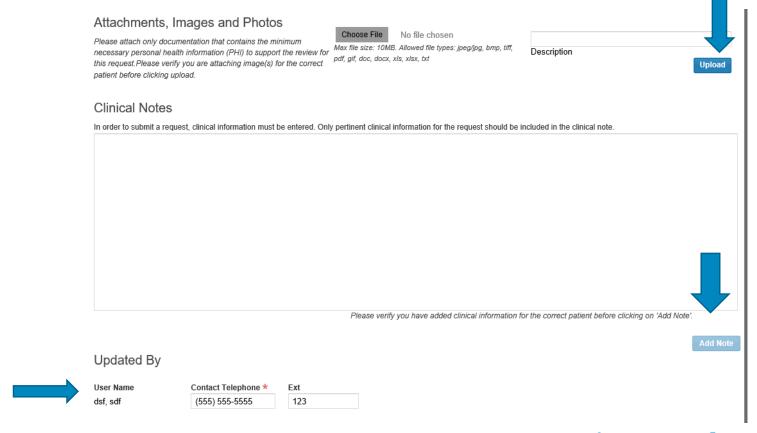

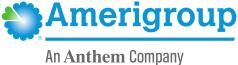

# How to add clinical to the request

- After selecting Next, the user is presented with the Case Overview Page.
  - Scroll to the bottom of the Case Overview Page and select the Submit Update button.
  - The user will then be directed back to the dashboard. The additional clinical will be sent to Utilization Management for evaluation.

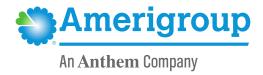

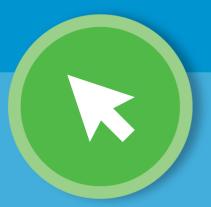

# **ICR enhancements for BH**

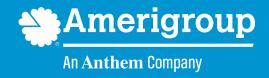

## ICR enhancements for BH

# UM Algorithm Initial Psych Review:

- Fill out the seven questions.
- Select the parent checkbox on the left of the screen before filling out the remaining questions.
- Agree to the Disclaimer.

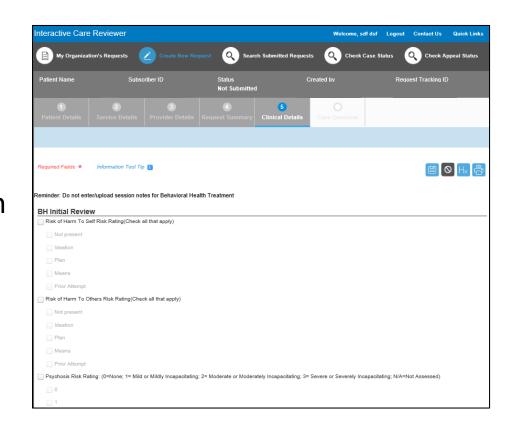

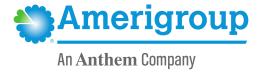

| BH Initial Review                                                                                                    |
|----------------------------------------------------------------------------------------------------|
| Risk of Harm To Self Risk Rating(Check all that apply)                                                                                                    |
| Not present                                                                                                    |
| ✓ Ideation                                                                                                    |
| Plan                                                                                                    |
| Means                                                                                                    |
| Prior Attempt                                                                                                    |
| ☑ Risk of Harm To Others Risk Rating(Check all that apply)                                                                                                    |
| ✓ Not present                                                                                                    |
| Ideation                                                                                                    |
| Plan                                                                                                    |
| Means                                                                                                    |
| Prior Attempt                                                                                                    |
| Psychosis Risk Rating: (0=None; 1= Mild or Mildly Incapacitating; 2= Moderate or Moderately Incapacitating; 3= Severe or Severely Incapacitating; N/A=Not Assessed)                                                                                                    |
| □ 0                                                                                                    |
| <b>☑</b> 1                                                                                                    |
| □ 2                                                                                                    |
| □3                                                                                                    |
| □ N/A                                                                                                    |
| Substance Use (Risk Rating: (0=None; 1= Mild or Mildly Incapacitating; 2= Moderate or Moderately Incapacitating; 3= Severe or Severely Incapacitating; N/A=Not Assessed)                                                                                                    |
| <b></b> ✓ 0                                                                                                    |
| □ 1                                                                                                    |
| 2                                                                                                    |
| □3                                                                                                    |
| □ N/A                                                                                                    |
| Disclaimer                                                                                                    |
|                                                                                                    |
| I confirm that the information entered on this form is accurate and complete based on the records available at the time of this request. I understand the health plan or its designees may request medical documentation to verify the accuracy of the information reported on this form. |
| By submitting this request you are confirming that the information you have provided on this form is accurate and complete based on your clinical assessment of the patient and the records available to you as of the date of this request                                               |

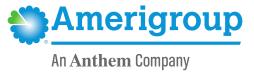

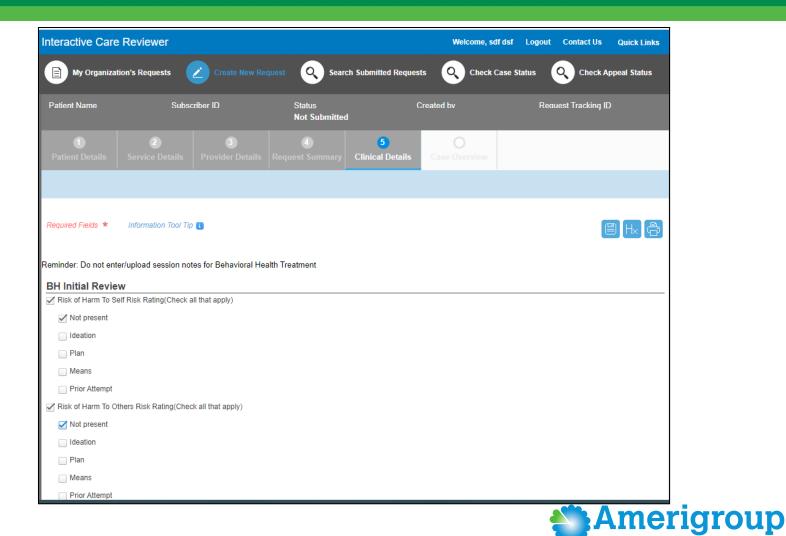

| ✓ Psychosis Risk Rating: (0=None; 1= Mild or Mildly Incapacitating; 2= Moderate or Moderately Incapacitating; 3= Severe or Severely Incapacitating; N/A=Not Assessed)      |
|----------------------------------------------------------------------------------------------------|
| <b>☑</b> 0                                                                                                    |
| <u> </u>                                                                                                    |
| 2                                                                                                    |
| □ 3                                                                                                    |
| □ N/A                                                                                                    |
| ☑ Substance Use (Risk Rating: (0=None; 1= Mild or Mildly Incapacitating; 2= Moderate or Moderately Incapacitating; 3= Severe or Severely Incapacitating; N/A=Not Assessed) |
| _ 0                                                                                                    |
| □ 1                                                                                                    |
| <b>☑</b> 2                                                                                                    |
| _ 3                                                                                                    |
| □ N/A                                                                                                    |
| Substance Use Screening (Check if applicable and give score)                                                                                                    |
| CIWA:                                                                                                    |
|                                                                                                    |
| ☑ cows:                                                                                                    |
| 15                                                                                                    |
| For substance use disorders, please complete the following additional information: Current assessment of American Society of Addiction Medicine (ASAM) criteria            |
| ☑ Dimension 1 (acute intoxication) and/or withdrawal potential) Risk Rating                                                                                                |
| Minimal/none-not under influence, minimal withdrawal potential                                                                                                    |
| ✓ Mild-recent use but minimal withdrawal potential                                                                                                    |
| Moderate-recent use, needs 24 hour monitoring                                                                                                    |
| Significant-potential for or history of severe withdrawal, history of withdrawal seizures                                                                                  |
| Severe-presents with severe withdrawal, current withdrawal seizures                                                                                                    |

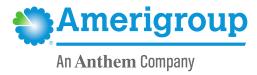

| ✓ Dimension 2 (biomedical conditions and complications) Risk Rating                                                                                                    |
|----------------------------------------------------------------------------------------------------|
| Minimal/none-none or insignificant medical problems                                                                                                    |
| ✓ Mild-mild medical problems that do not require special monitoring                                                                                                    |
| Moderate-medical condition requires monitoring but not intensive treatment                                                                                                    |
| Significant-medical condition has a significant impact on treatment and requires 24 hour monitoring                                                                                                    |
| Severe-medical condition requires intensive 24 hour medical management                                                                                                    |
| ☑ Dimension 3 (emotional, behavioral or cognitive complications) Risk Rating                                                                                                    |
| Minimal/none-none or insignificant psychiatric or behavioral symptoms                                                                                                    |
| Mild-psychiatric or behavioral symptoms have minimal impact on treatment                                                                                                    |
| Moderate-Impaired mental status; passive suicidal/homicidal ideations; impaired ability to complete ADL's                                                                                                    |
| Significant-suicidal/homicidal ideations, behavioral or cognitive problems or psychotic symptoms require 24 hour monitoring                                                                                         |
| Severe-active suicidal/homicidal ideations and plans, acute psychosis, severe emotional lability or delusions. Unable to attend to ADL's. psychiatric and/or behavioral symptoms require 24 hour medical management |
| ☑ Dimension 4 (readiness to change) Risk Rating                                                                                                    |
| Maintenance-engaged in treatment                                                                                                    |
| Action-committed to treatment and modifying behavior and surroundings                                                                                                    |
| Preparation-planning to take action and is making adjustments to change behavior. Has not resolved ambivalence                                                                                                    |
| Contemplative-ambivalent, acknowledges having a problem and beginning to think about it, has indefinite plan to change                                                                                              |
| Pre-Contemplative-in treatment due to external pressure, resistant to change                                                                                                    |
| ☑ Dimension 5 (relapse, continued use or continued problem potential) Risk Rating                                                                                                    |
| Minimal/none-little likelihood of relapse                                                                                                    |
| ✓ Mild-recognizes triggers, uses coping skills                                                                                                    |
| Moderate-aware of potential triggers for MH/SA issues but requires close monitoring                                                                                                    |
| Significant-not aware of potential triggers for MH/SA issues, continues to use/relapse despite treatment                                                                                                    |
| Severe-unable to control use without 24 hour monitoring, unable to recognize potential triggers for MH/SA despite consequences                                                                                      |

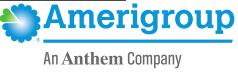

| ☑ Dimension 6 (recovery living environment) Risk Rating                                                                                                    |
|----------------------------------------------------------------------------------------------------|
| Minimal/none-supportive environment                                                                                                    |
| ✓ Mild-environmental support adequate but inconsistent                                                                                                    |
| Moderate-moderately supportive environment for MH/SA issues                                                                                                    |
| Significant-lack of support in environment or environment supports substance use                                                                                                    |
| Severe-environment does not support recovery or mental health efforts; resides with an emotionally/physically abuse individual OR active user; coping skills and recovery require a 24 hour setting                                                                                         |
| Disclaimer                                                                                                    |
| ✓ I confirm that the information entered on this form is accurate and complete based on the records available at the time of this request. I understand the health plan or its designees may request medical documentation to verify the accuracy of the information reported on this form. |
| By submitting this request you are confirming that the information you have provided on this form is accurate and complete based on your clinical assessment of the patient and the records available to you as of the date of this request                                                 |
| Next                                                                                                    |

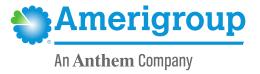

| BH Continued Stay Review                                                                                                    |                |
|----------------------------------------------------------------------------------------------------|----------------|
| ☑ Risk of Harm To Self Risk Rating(Check all that apply)                                                                                                    | _              |
| Not present                                                                                                    |                |
| ✓ Ideation                                                                                                    |                |
| ✓ Plan                                                                                                    |                |
| Means Means                                                                                                    |                |
| Prior Attempt                                                                                                    |                |
| Risk of Harm To Others Risk Rating(Check all that apply)                                                                                                    |                |
| Not present                                                                                                    |                |
| ✓ Ideation                                                                                                    |                |
| ✓ Plan                                                                                                    |                |
| ☐ Means                                                                                                    |                |
| Prior Attempt                                                                                                    |                |
| Psychosis Risk Rating: (0=None; 1= Mild or Mildly Incapacitating; 2= Moderate or Moderately Incapacitating; 3= Severe or Severely Incapacitating; N/A=Not Assessed)      |                |
| □ 0                                                                                                    |                |
| □1                                                                                                    |                |
| <b>☑</b> 2                                                                                                    |                |
|                                                                                                    |                |
| □ N/A                                                                                                    |                |
| Substance Use (Risk Rating: (0=None; 1= Mild or Mildly Incapacitating; 2= Moderate or Moderately Incapacitating; 3= Severe or Severely Incapacitating; N/A=Not Assessed) |                |
| □ 0                                                                                                    |                |
| □1                                                                                                    |                |
| 2                                                                                                    |                |
| ∃ 3                                                                                                    |                |
| □ N/A                                                                                                    |                |
| Substance Use Screening (Check if applicable and give score)                                                                                                    |                |
| Current treatment plan                                                                                                    |                |
| Medications                                                                                                    |                |
| Have medications changed (type, dose/and/or frequency) since admission?                                                                                                  |                |
| □ Yes                                                                                                    |                |
| No                                                                                                    | 1              |
| Have any prin medications been administered?                                                                                                    |                |
| _ Yes                                                                                                    | <del>_</del> . |
|                                                                                                    | Amerigroup     |
|                                                                                                    |                |

| Yes   NA                                                                                                    |             |                                                                                                    |
|----------------------------------------------------------------------------------------------------|-------------|----------------------------------------------------------------------------------------------------|
| No   NA     Family or other supports involved in treatment?     Yes   No   NA     Member is improving in (check all that apply):     Thought Process   Yes   No   No   No   No     Affect   Affect   No   No   No     No   No   No   No                                                                                                    | ✓ Att       | tending groups?                                                                                                    |
| NA   Family or other supports involved in treatment?   Yes                                                                                                    | ~           | Yes                                                                                                    |
| Family or other supports involved in treatment?  yes  No  No  No  No  Member is improving in (check all that apply):  Thought Process  yes  No  Affect  yes  No  No  Affect  yes  No  No  Mood  Foreign ADL's  yes  No  Performing ADL's  yes  No  No  Imputse Control/Behavior  yes  No  No  Steep  yes  No  No  Steep  yes  No  Steep  yes  No  No  No  No  No  No  No  No  No  N                                                                                                    |             | No                                                                                                    |
| yes   No   NA     Member is improving in (check all that apply):   Thought Process   Yes   No   No     Affect   Yes   No   No     Mood   Yes   No   No     Performing ADL's   Yes   No   No     Impulse Control/Behavior   Yes   No     Impulse Control/Behavior   Yes   No     Impulse Control/Behavior   Yes   No     Impulse Control/Behavior   Yes   No     Steep   Yes   No   No     Steep   Yes   No   Steep   Yes   No     Steep   Yes   No   Steep   Yes   No     Steep   Yes   No   Steep   Yes   No   Steep   Yes   No   Steep   Yes   No   Steep   Yes   No   Steep   Yes   No   The steep   Yes   No   The steep   Yes   No   The steep   Yes   Yes |             | NA NA                                                                                                    |
| No                                                                                                    | ✓ Fa        | mily or other supports involved in treatment?                                                                                                    |
| Member is improving in (check all that apply):  ✓ Thought Process  ✓ Yes  No  Affect  Yes  No  Mood  ✓ Yes  No  Performing ADL's  ✓ Yes  No  Impulse Control/Behavior  ✓ Yes  No  Seep  Yes  No  Seep  Yes  No  No  Seep  Yes  No  No  No  Seep  Yes  No  No  No  No  No  Seep  Yes  No  No  No  No  No  No  No  No  No  N                                                                                                    | ~           | Yes                                                                                                    |
| Member is improving in (check all that apply):                                                                                                    |             | No                                                                                                    |
| ✓ Thought Process ✓ Yes No Affect Yes No Modd Yes No Performing ADL's Yes No Impulse Control/Behavior Yes No Impulse Control/Behavior Yes No Seep Yes No Seep Yes No Disclaimer ✓ I confirm that the information entered on this form is accurate and complete based on the records available at the time of this request. I understand the health plan or its designees may request medical documentation to verify the accuracy of the information reported on this form. By submitting this request you are confirming that the information roy out have provided on this form is accurate and complete based on your clinical assessment of the patient and the records available to you as of the date of this request                                                                                                    |             | N/A                                                                                                    |
| Yes                                                                                                    | ✓ Me        | amber is improving in (check all that apply):                                                                                                    |
| No                                                                                                    | ~           | Thought Process                                                                                                    |
| Affect    Yes   No   Mood   Yes   No   No   Performing ADL's   Yes   No   No   Impulse Control/Behavior   Yes   No   Steep   Yes   No   Steep   Yes   No   No   Steep   Yes   No   No   No   Steep   Yes   No   No   No   Steep   Yes   No   No   No   Steep   Yes   No   No   No   No   Steep   Yes   No   No   No   No   No   No   No   No                                                                                                    |             | ✓ Yes                                                                                                    |
| Yes   No   Mood   Yes   No   No   Performing ADL's   Yes   No   No   Performing ADL's   Yes   No   No   Impulse Control/Behavior   Yes   No   No   Steep   Yes   No   No   Steep   Yes   No   No   Steep   Yes   No   No   Steep   Yes   No   No   Steep   Yes   No   No   Steep   Yes   No   No   Steep   Yes   No   No   Steep   Yes   No   No   Steep   Yes   No   No   Steep   Yes   No   No   Steep   Yes   No   No   No   Steep   Yes   No   No   No   No   No   No   No   N                                                                                                    |             | □ No                                                                                                    |
| No   Mood   Yes   No   No   Performing ADL's   Yes   No   No   Performing ADL's   Yes   No   No   Impulse Control/Behavior   Yes   No   No   Steep   Yes   No   No   Steep   Yes   No   No   Steep   Yes   No   No   Steep   Yes   No   No   Steep   Yes   No   No   Steep   Yes   No   No   Steep   Yes   No   No   Steep   Yes   No   No   Steep   Yes   No   No   Steep   Yes   No   No   No   No   No   No   No   N                                                                                                    |             | Affect                                                                                                    |
| Mood   Yes   No   Performing ADL's   Yes   No   Performing ADL's   Yes   No   No   Performing ADL's   Yes   No   No   Performing ADL's   Yes   No   No   Steep   Yes   No   No   Steep   Yes   No   No   Steep   Yes   No   No   Steep   Yes   No   No   Steep   Yes   No   No   Steep   Yes   No   No   Steep   Yes   No   No   No   Steep   Yes   No   No   No   No   No   No   No   N                                                                                                    |             | Yes                                                                                                    |
| Yes   No   Performing ADL's   Yes   No   No   Impulse Control/Behavior   Yes   No   No   Impulse Control/Behavior   Yes   No   No   Steep   Yes   No   No   Steep   Yes   No   No   Steep   Yes   No   No   Steep   Yes   No   No   Steep   Yes   No   No   Steep   Yes   No   No   Steep   Yes   No   No   Steep   Yes   No   No   No   Steep   Yes   No   No   No   No   No   No   No   N                                                                                                    |             | □ No                                                                                                    |
| No   Performing ADL's   Yes   No   No   Impulse Control/Behavior   Yes   No   No   Steep   Yes   No   No   Steep   Yes   No   No   Steep   Yes   No   No   Steep   Yes   No   No   Steep   Yes   No   No   Steep   Yes   No   No   Steep   Yes   No   No   Steep   Yes   No   No   No   Steep   Yes   No   No   No   Steep   Yes   No   No   No   No   No   No   No   N                                                                                                    |             | Mood                                                                                                    |
| Performing ADL's    Yes   No   No   Impulse Control/Behavior   Yes   No   Steep   Yes   No   No   Steep   Yes   No   No   Steep   No   No   Steep   No   No   Steep   Yes   No   No   Steep   No   No   Steep   No   No   No   No   No   No   No   No                                                                                                    |             | Yes                                                                                                    |
| Yes   No   Impulse Control/Behavior   Yes   No   Impulse Control/Behavior   Yes   No   No   Steep   Yes   No   No   Steep   Yes   No   No   Steep   Yes   No   No   No   No   No   No   No   N                                                                                                    |             | □ No                                                                                                    |
| No   Impulse Control/Behavior   Yes   No   No   Steep   Yes   No   No   Steep   Yes   No   No   Steep   Yes   No   No   No   No   No   No   No   N                                                                                                    |             | Performing ADL's                                                                                                    |
| Impulse Control/Behavior   Yes   No   No   Steep   Yes   No   No   Steep   Yes   No   No   Disclaimer  I confirm that the information entered on this form is accurate and complete based on the records available at the time of this request. I understand the health plan or its designees may request medical documentation to verify the accuracy of the information reported on this form.  By submitting this request you are confirming that the information you have provided on this form is accurate and complete based on your clinical assessment of the patient and the records available to you as of the date of this request.                                                                                                    |             | Yes                                                                                                    |
| Yes   No   No   Steep   Yes   No   No   Steep   Yes   No   No   Steep   Yes   No   No   No   No   No   No   No   N                                                                                                    |             | □ No                                                                                                    |
| □ No □ Steep □ Yes □ No  Disclaimer  ✓ I confirm that the information entered on this form is accurate and complete based on the records available at the time of this request. I understand the health plan or its designees may request medical documentation to verify the accuracy of the information reported on this form.  By submitting this request you are confirming that the information you have provided on this form is accurate and complete based on your clinical assessment of the patient and the records available to you as of the date of this request.                                                                                                    |             | Impulse Control/Behavior                                                                                                    |
| Steep    Yes   No    No    Socialmer    Confirm that the information entered on this form is accurate and complete based on the records available at the time of this request. I understand the health plan or its designees may request medical documentation to verify the accuracy of the information reported on this form.    By submitting this request you are confirming that the information you have provided on this form is accurate and complete based on your clinical assessment of the patient and the records available to you as of the date of this request.                                                                                                    |             | Yes                                                                                                    |
| □ Yes □ No  Disclaimer  ✓ I confirm that the information entered on this form is accurate and complete based on the records available at the time of this request. I understand the health plan or its designees may request medical documentation to verify the accuracy of the information reported on this form.  By submitting this request you are confirming that the information you have provided on this form is accurate and complete based on your clinical assessment of the patient and the records available to you as of the date of this request                                                                                                    |             | □ No                                                                                                    |
| Disclaimer  I confirm that the information entered on this form is accurate and complete based on the records available at the time of this request. I understand the health plan or its designees may request medical documentation to verify the accuracy of the information reported on this form.  By submitting this request you are confirming that the information you have provided on this form is accurate and complete based on your clinical assessment of the patient and the records available to you as of the date of this request                                                                                                    |             | Sleep                                                                                                    |
| Disclaimer  I confirm that the information entered on this form is accurate and complete based on the records available at the time of this request. I understand the health plan or its designees may request medical documentation to verify the accuracy of the information reported on this form.  By submitting this request you are confirming that the information you have provided on this form is accurate and complete based on your clinical assessment of the patient and the records available to you as of the date of this request                                                                                                    |             | Yes                                                                                                    |
| ☑ I confirm that the information entered on this form is accurate and complete based on the records available at the time of this request. I understand the health plan or its designees may request medical documentation to verify the accuracy of the information reported on this form.  By submitting this request you are confirming that the information you have provided on this form is accurate and complete based on your clinical assessment of the patient and the records available to you as of the date of this request                                                                                                    |             | □ No                                                                                                    |
| ✓ I confirm that the information entered on this form is accurate and complete based on the records available at the time of this request. I understand the health plan or its designees may request medical documentation to verify the accuracy of the information reported on this form.  By submitting this request you are confirming that the information you have provided on this form is accurate and complete based on your clinical assessment of the patient and the records available to you as of the date of this request.                                                                                                    | Dinolaima   |                                                                                                    |
| assessment of the patient and the records available to you as of the date of this request                                                                                                    | ✓ I confirm | that the information entered on this form is accurate and complete based on the records available at the time of this request. I understand the health plan or its designees may |
| No.                                                                                                    |             |                                                                                                    |
|                                                                                                    |             | Next                                                                                                    |

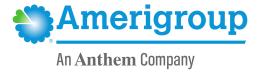

Data Tool Questions: These will only be visible in the event the enhancement was unable to approve based on the information submitted.

| Data Tool Questions                                                     |
|-------------------------------------------------------------------------|
| Diagnoses (psychiatric, chemical dependency and medical)                |
|                                                                         |
| Precipitant to admission. Be specific. Why is the treatment needed now? |
| fight w spouse                                                          |
| Risk of Harm to Seif:                                                   |
| [] If present, describe:                                                |
|                                                                         |
| if prior attempt, date and description:                                 |
|                                                                         |
| Risk of Harm to Others:                                                 |
| if present, describe:                                                   |
| n present describe.                                                     |
|                                                                         |
| If prior attempt, date and description:                                 |
|                                                                         |
| Psychosis Risic                                                         |
| ☐ If present, describe:                                                 |
|                                                                         |
| Psychosis Rating Symptoms                                               |
| Hallucinations (auditory/visual)                                        |
| Paranola                                                                |
| Delusions                                                               |
| Command Hallucinations                                                  |
| Results of Depression Screening?                                        |
|                                                                         |
|                                                                         |

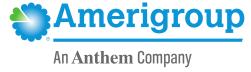

| ✓ Substance Use Information                   |
|-----------------------------------------------|
| ☑ Substance Risk Rating                       |
| _ Alcohol                                     |
| ☐ Marijuana                                   |
| ✓ Cocaine                                     |
| □РСР                                          |
| LSD                                           |
| Methamphetamines                              |
| Opioids                                       |
| ☐ Barbiturates                                |
| Benzodiazepines                               |
| Other                                         |
| Urine Screening (UDS)                         |
| Yes                                           |
| □ No                                          |
| □ Unknown                                     |
| Urine Screening if YES                        |
| Positive (If checked, list drugs):            |
|                                               |
| Negative Negative                             |
| Pending                                       |
| ☐ Blood Alcohol Level (BAL)                   |
| ☐ Yes                                         |
| □ No                                          |
| Unknown                                       |
| Blood Alcohol Level (BAL) if YES, enter value |
|                                               |

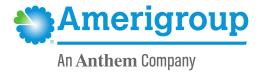

| ✓ Substance Use:                                                                                                    |
|----------------------------------------------------------------------------------------------------|
| ✓ If present, describe last use, frequency, duration, sober history:                                                          |
| last was before April 15                                                                                                    |
| ASAM Criteria: Describe symptoms                                                                                              |
| Dimension 1 (acute intoxication) and/or withdrawal potential) (such as vitals, withdrawal symptoms):                          |
| Dimension 2 (biomedical conditions and complications)                                                                         |
| Dimension 3 (emotional, behavioral or cognitive complications)                                                                |
| Dimension 4 (readiness to change)                                                                                             |
| Dimension 5 (relapse, continued use or continued problem potential)                                                           |
| Dimension 6 (recovery living environment)                                                                                     |
| If any ASAM dimensions have moderate or higher risk ratings, how are they being addressed in treatment or discharge planning? |
| should have all been low enough to meet                                                                                       |
| ✓ Treatment Plan Info                                                                                                    |
| Previous treatment                                                                                                    |
| Include provider name, facility name, medications, specific treatment/levels of care and adherence.                           |
|                                                                                                    |
| ✓ Current treatment plan                                                                                                    |
| ✓ Standing medications:                                                                                                    |
| Yes                                                                                                    |
| As needed Medications Administered (not just ordered):                                                                        |

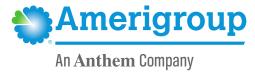

|                                         | and/or interventions planned (including when family therapy is planned):                                                                               |
|-----------------------------------------|----------------------------------------------------------------------------------------------------|
| grps                                    |                                                                                                    |
| Support system                          |                                                                                                    |
| Include coordina number.                | tion activities with case managers, family, community agencies and so on. If case is open with another agency, name the agency, phone number and cases |
| Readmission within                      | last 30 days?                                                                                                    |
| If yes and readmission                  | on was to the discharging facility, what part of the discharge plan did not work and why?                                                              |
| Discharge planning                      |                                                                                                    |
| discharge planning                      |                                                                                                    |
| Initial discharge plan                  |                                                                                                    |
| Initial discharge plan                  |                                                                                                    |
|                                         | er of discharge planner and include whether the member can return to current residence.                                                                |
|                                         |                                                                                                    |
|                                         | er of discharge planner and include whether the member can return to current residence.                                                                |
| List name and numb                      | er of discharge planner and include whether the member can return to current residence.                                                                |
| List name and numb                      | er of discharge planner and include whether the member can return to current residence.  evel of care:                                                 |
| List name and numb                      | er of discharge planner and include whether the member can return to current residence.  evel of care:                                                 |
| List name and numb                      | er of discharge planner and include whether the member can return to current residence.  evel of care:  s to discharge:                                |
| List name and numb Planned discharge le | er of discharge planner and include whether the member can return to current residence.  evel of care:  s to discharge:                                |

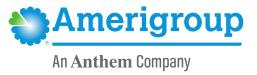

Additional clinical notes if available can now be attached.

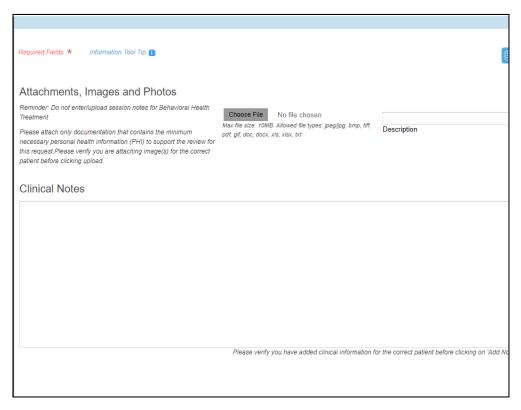

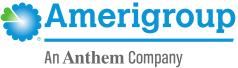

Once the information has been entered and **Submit** is selected, ICR will return the user to the dashboard.

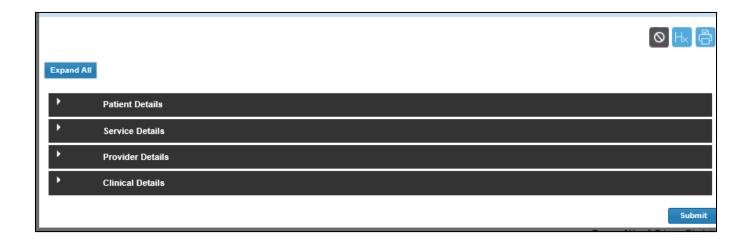

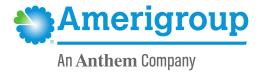

## ICR additional information

Ask your Availity administrator to grant you the appropriate role assignment, then follow these instructions to access ICR through the <u>Availity Portal</u>:

#### Do you create and submit prior authorization requests?

Required role assignment: Authorization and Referral Request

## Do you check the status of the case or results of the authorization request?

Required role assignment: Authorization and Referral Inquiry

Once you have the authorization role assignment, log onto Availity with your unique user ID and password and follow these steps:

- 1. Select **Patient Registration** from Availity's homepage.
- Select Authorizations & Referrals.
- Select Authorizations (for requests) or select Auth/Referral Inquiry (for inquiries).

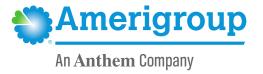

# ICR additional information (cont.)

### **Training**:

Follow these instructions to access ICR on-demand training through the Availity Custom Learning Center:

- From Availity's homepage, select Payer Spaces > Amerigroup tile > Applications
   > Custom Learning Center tile.
- From the Courses screen, use the filter catalog and select Interactive Care
   Reviewer Online Authorizations from the menu. Then, select Apply.
- You will find two pages of online courses consisting of on-demand videos and reference documents illustrating navigation and features of ICR. Enroll for the course(s) you want to take immediately or save for later.

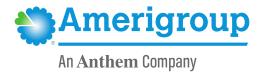

## Wrapping up

### Helpful tip:

- If you receive the system temporarily unavailable message on a consistent basis, your organization's firewall may be blocking the site. Please contact your IT department and ask them to review internet filters and add <a href="https://providers.amerigroup.com">https://providers.amerigroup.com</a> as a trusted site to bypass the proxy.
- Clear your cache if there seems to be missing fields or if you continue to have errors.
- Remember admit date for inpatient requests cannot be changed once you submit.
- When you make a new member plan, make a new favorites list.
- You can submit your requests from any computer with internet access. We recommend you use Internet Explorer 11, Chrome, Firefox or Safari for optimal viewing.

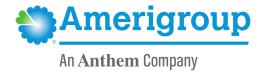

# Wrapping up (cont.)

## Now it's your turn!

 Use the ICR to determine whether an authorization is required, submit authorizations for many members covered by our plans and inquire to find details on submitted cases.

#### As a reminder:

- Access the ICR via the Availity Portal. If your practice does not have access, go to <a href="https://www.availity.com">https://www.availity.com</a> and select **Register**.
- Already use the Availity Portal? Your Availity administrator can grant you
  access to Authorizations and Referral Request and/or Authorization and
  Referral Inquiry, and you can start using the ICR right away.

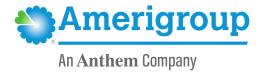

## **Contacts**

For questions about the ICR, call the number on the back of your patient's member ID card.

For questions about Availity registration and access, contact Availity Client Services at: **1-800-AVAILITY** (**1-800-282-4548**).

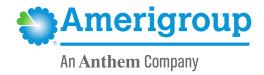

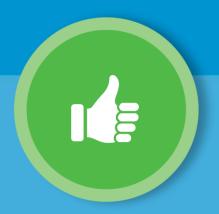

Thank you!

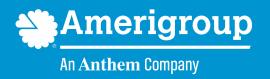

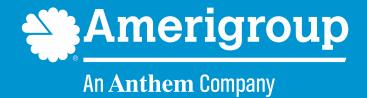

\* Availity, LLC is an independent company providing administrative support services on behalf of Amerigroup.

Coverage provided by Amerigroup Inc.